प्रिय कियोस्कधारक,

शहरी (Urban) ई-मित्र प्लस मशीन पर आधार पीवीसी कार्ड प्रिंट की सेवा प्रारम्भ कर दी गयी है अगर सेवा दिखाई नहीं दे तो 3.6 वर्जन पुनः डाउनलोड कर इनस्टॉल करे

आधार कार्ड प्रिंट करने के लिये, आपके आधार में ओटीपी के लिये मोबाइल नंबर अपडेट होना आवयश्क है

उक्त मशीन में कार्ड लोड करने के लिये Pre-printed blank PVC आधार कार्ड प्राप्त करने के लिये आपको ई-बाजार पर ऑडर बुक करना होगा जिसके लिये आपको सर्विस>यूटिलिटी>बल्क परचेस ई-बाजार का चयन करना होगा

Pre-printed blank PVC आधार कार्ड शहरी (Urban) ई-मित्र प्लस मशीन में कार्ड बॉक्स नं सी में लगेंगे

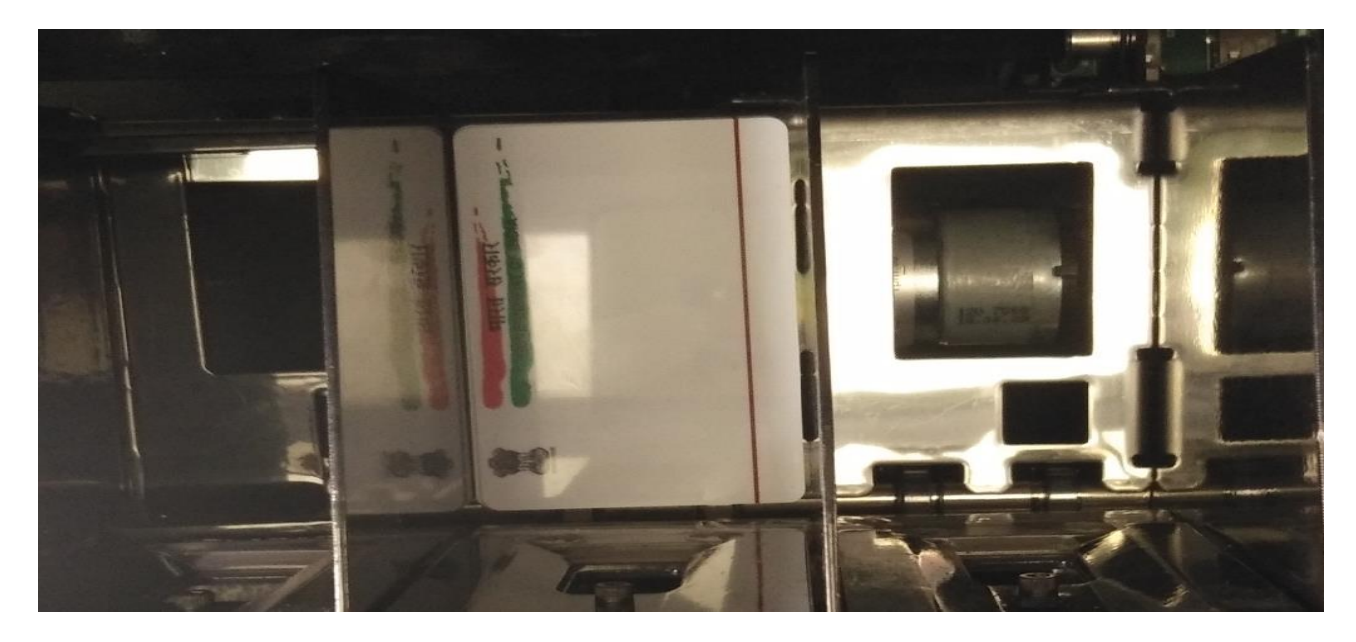

आधार कार्ड प्रिंट करने में अगर निचे दिखाई गई समस्या आ रही हें| तो आप ने शहरी (Urban) ई-प्रित्र प्लस िशीन िें Arial Unicode Ms Regular Font Download **नही िया हें | अत; आप** Arial Unicode Ms Regular Font Download **िर** install **िरे**

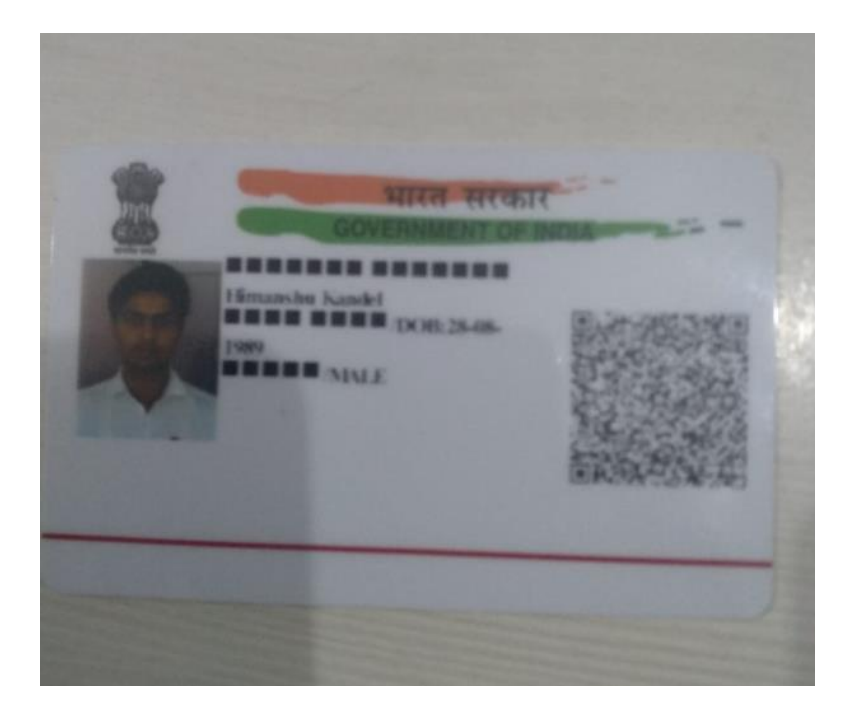

```
शहरी (Urban) ई-मित्र प्लस मशीन पर भामाशाह PVC Card प्रिंट की सेवा उपलब्ध है |
भामाशाह  कार्ड  दो प्रकार के होते है | Bhamashah Individual  और भामाशाह फैमली कार्ड |
```
भामाशाह कार्ड प्रिंट करने के लिये, आपके भामाशाह में ओटीपी के लिये मोबाइल नंबर अपडेट होना आवयश्क हैl

भामाशाह कार्ड प्रिंट करने के लिये भामाशाह आप के पास भामाशाह नंबर का होना आवयश्क है |

अगर आप भामाशाह फैमली कार्ड प्रिंट रहे तो भामाशाह नंबर डाले या Bhamashah Individual प्रिंट कर रह हो तो Bhamashah Individual नंबर डाले |

उक्त मशीन में कार्ड लोड करने के लिये Pre-printed blank PVC भामाशाह कार्ड प्राप्त करने के लिये आपको ई-बाजार पर ऑडर बुक करना होगा जिसके लिये आपको सर्विस>यूटिलिटी>बल्क परचेस ई-बाजार का चयन करना होगा

Pre-printed blank PVC भामाशाह कार्ड शहरी (Urban) ई-मित्र प्लस मशीन में कार्ड बॉक्स नं A में लगेंगे

Bhamashah Individual PVC Card शहरी (Urban) ई-मित्र प्लस मशीन में कार्ड बॉक्स नं B $\vec{H}$  लगेंगे

प्रिय कियोस्कधारक,

शहरी (Urban) ई-मित्र प्लस मशीन पर Birth certificate PVC Card प्रिंट की सेवा उपलब्ध है

उक्त मशीन में कार्ड लोड करने के लिये Pre-printed blank Birth PVC कार्ड प्राप्त करने के लिये आपको ई-बाजार पर ऑडर बुक करना होगा जिसके लिये आपको सर्विस>यूटिलिटी>बल्क परचेस ई-बाजार का चयन करना होगा

Birth certificate **प्र िंट िरने िे लिये** Birth Certificate **िा** Registration ID or Registration Year **िा होना आवश्ि हें |**

Available Only From 1 January 2014 Onwards

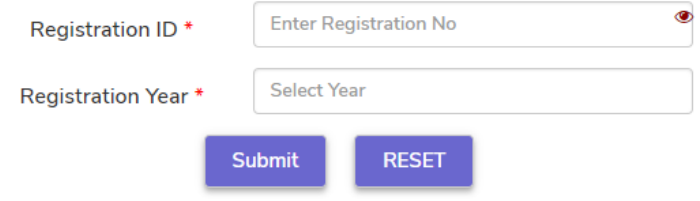

Pre-printed blank PVC आधार कार्ड शहरी (Urban) ई-मित्र प्लस मशीन में कार्ड बॉक्स नं D में लगेंगे

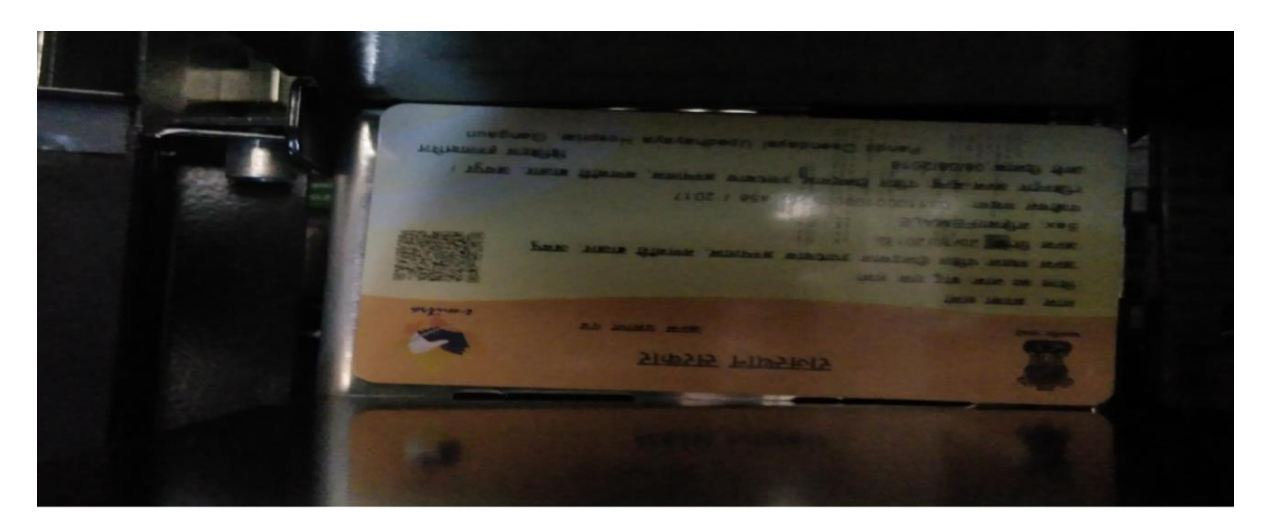